# **Virtual Machines and Interpretation Techniques**

## Kostis Sagonas

kostis@it.uu.se

## **Virtual Machines**

Virtual machines (VMs) provide an intermediate stage for the compilation of programming languages

- VMs are machines because they permit a step-by-step execution of programs
- VMs are virtual (abstract) because typically they - are not implemented in hardware
	- omit many details of real (hardware) machines
- VMs are tailored to the particular operations required to implement a particular (class of) source language(s)

Virtual Machines and Interpretation Techniques

#### **Virtual Machines: Pros**

- Bridge the gap between the high level of a programming language and the low level of a real machine.
- Require less implementation effort
- · Easier to experiment and modify (crucial for new PLs)
- Portability is enhanced
	- VM interpreters are typically implemented in  $C$ VM code can be transferred over the net and run in most machines - VM code is (often significantly) smaller than object code
- · Easier to be formally proven correct
- · Various safety features of VM code can be verified
- Profiling and debugging are easier to implement

Virtual Machines and Interpretation Techniques

#### **Virtual Machines: Cons**

- · Inferior performance of VM interpreters compared with a native code compiler for the same language
	- Overhead of interpretation
	- Significantly more difficult to take advantage of modern hardware features (e.g. hardware-based branch prediction)

# Virtual Machines and Interpretation Techniques

#### Some History of VM Development

- · VMs have been built and studied since the late 1950's
- · The first Lisp implementations (1958) used VMs with garbage collection, sandboxing, reflection, and an interactive shell
- · Forth (early 70's) used a very small and easy to implement VM with high level of reflection
- · Smalltalk (late 70's) allowed changing code on the fly (first truly interactive OO system)
- · USCD Pascal (late 70's) popularized the idea of using pseudocode to improve portability
- · Self (late 80's), a language with a Smalltalk flavor, had an implementation that pushed the limits of VM performance
- · Java (early 90s) made VMs popular and well known

Virtual Machines and Interpretation Techniqu

## **VM Design Choices**

- Some design choices are similar to the choices when designing the intermediate code format of a compiler:
- Should the machine be used on several different physical<br>architectures and operating systems? (JVM)
- Should the machine be used for several different source languages? (CLI/CLR (.NET))
- · Some other design choices are similar to those of the compiler backend:
	- Is performance more important than portability?<br>- Is reliability more important than performance?
	-
	- Is (smaller) code size more important than performance?
- · And some design choices are similar to those in an OS: - How to implement memory management, concurrency, exceptions,  $I/O$ , ...
	- Is low memory consumption, scalability, or security more important<br>than performance?

Virtual Machines and Interpretation Techniq

#### **VM Components**

- The components of a VM vary depending on several factors:
	- Is the language (environment) interactive?
	- Does the language support reflection and/or dynamic loading?
	- Is performance paramount?
	- Is concurrency support required?
	- Is sandboxing required?

(In this lecture we will only talk about the interpreter of the VM.)

Virtual Machines and Interpretation Techniques

## **VM Implementation**

- · Virtual machines are usually written in "portable" programming languages such as C or C++.
- · For performance critical components, assembly language is often used.
- · VMs for some languages (Lisp, Forth, Smalltalk) are largely written in the language itself.
- Many VMs are written specifically for GNU C, for reasons that will become apparent in later slides.

**Forms of Interpreters** 

· Programming language implementations often use two distinct kinds of interpreters:

- Command-line interpreter

Virtual Machines and Interpretation Techniques

- · Reads and parses language constructs in source form · Used in interactive systems
- Virtual machine instruction interpreter
- · Reads and executes instructions in some intermediate form such as VM bytecode

#### **Implementation of Interpreters**

There are various ways to implement interpreters:

1. Direct string interpretation

Virtual Machines and Interpretation Techniques

- Source level interpreters are very slow because they<br>spend much of their time in doing lexical analysis
- 2. Compilation into a (typically abstract syntax) tree and interpretation of that tree

Such interpreters avoid lexical analysis costs, but they still have to do much list scanning (e.g. when implementing a 'goto' or 'call')

 $10<sup>10</sup>$ 

3. Compilation into a virtual machine and interpretation of the VM code

Virtual Machines and Interpretation Techniques

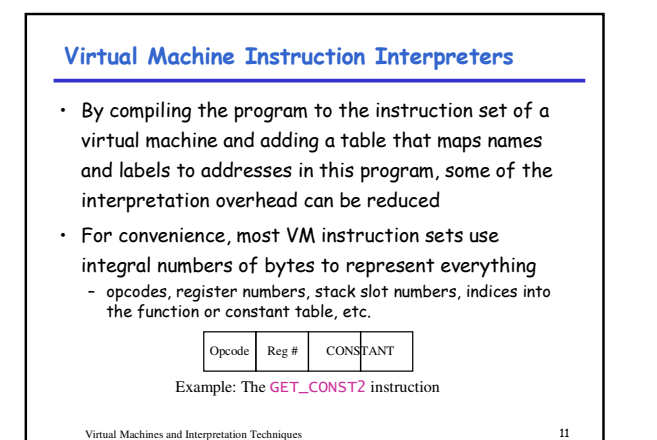

**Components of Virtual Machine Implementations** · Program store (code area) - Program is a sequence of instructions - Loader · State (of execution) - Stack - Heap - Registers Special register (program counter) pointing to the next<br>instruction to be executed · Runtime system component - Memory allocator - Garbage collector Virtual Machines and Interpretation Techniques  $12$ 

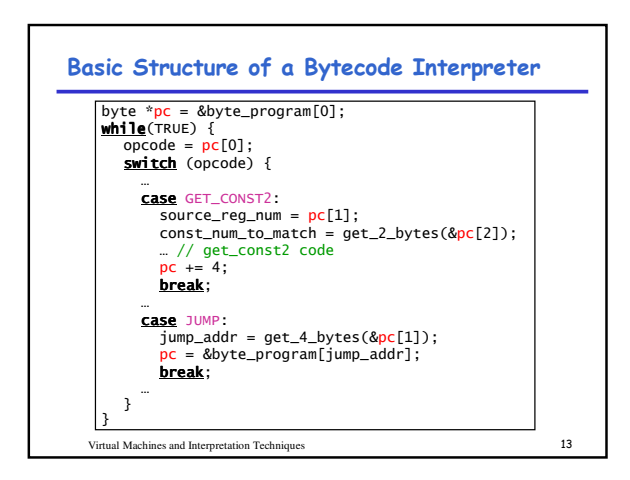

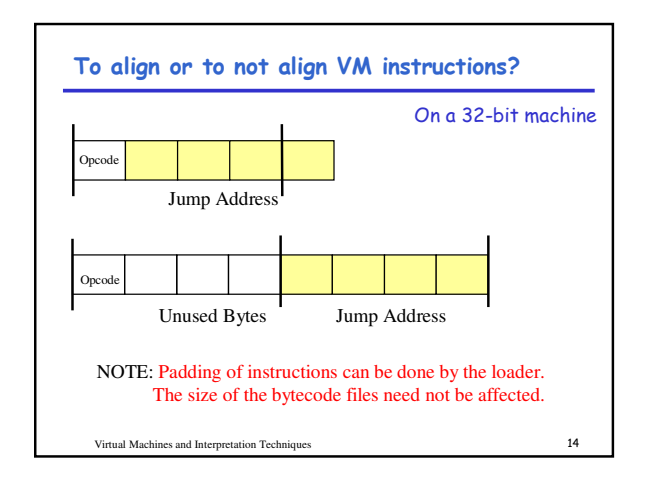

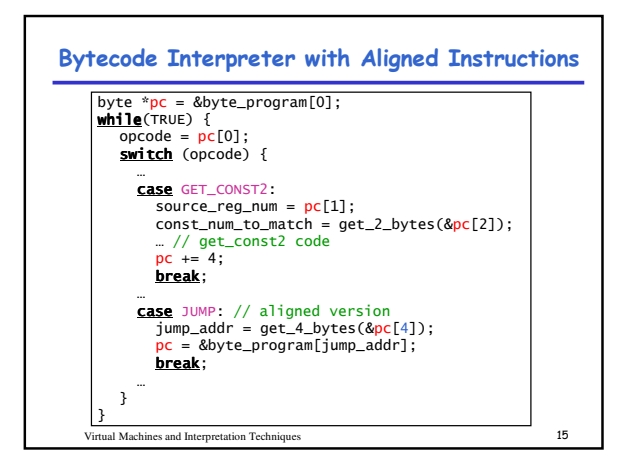

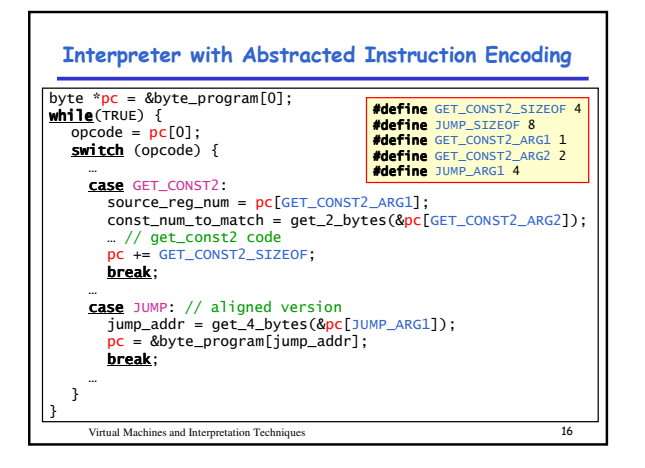

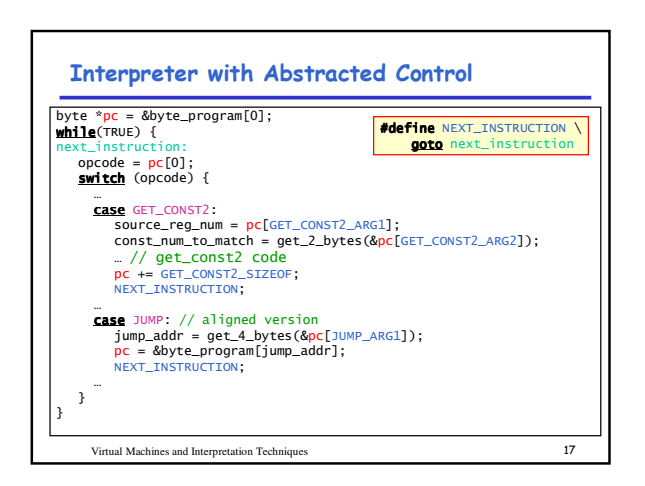

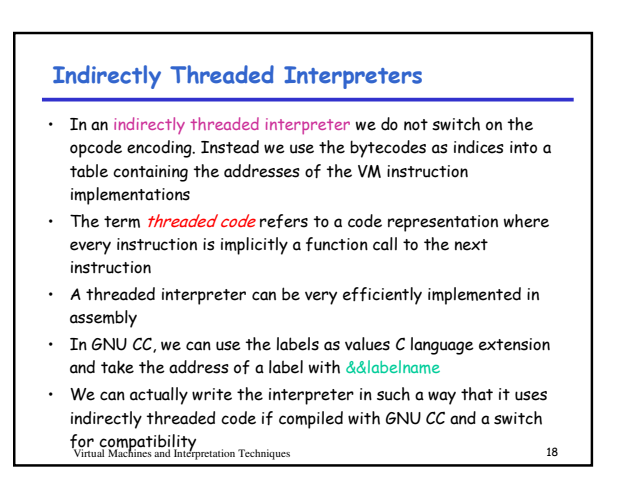

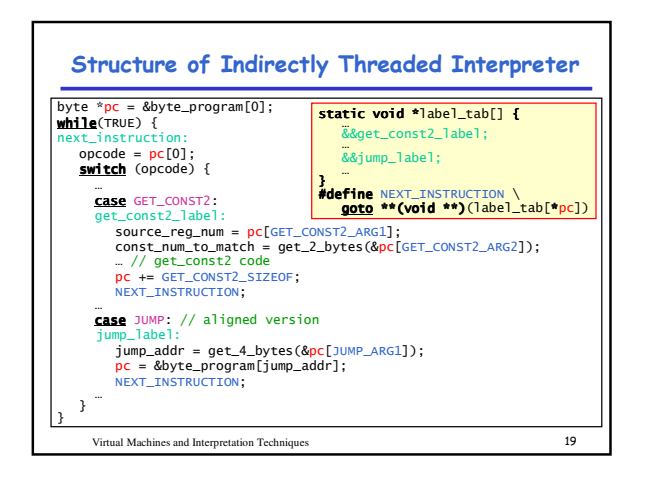

### Directly Threaded Interpreter

- $\cdot$  In a directly threaded interpreter, we do not use the bytecode instruction encoding at all during runtime
- $\cdot$  Instead, the loader replaces each bytecode instruction encoding (opcode) with the address of the implementation of the instruction

Virtual Machines and Interpretation Techniques 4

 $\cdot$  This means that we need one word for the opcode, which slightly increases the VM code size

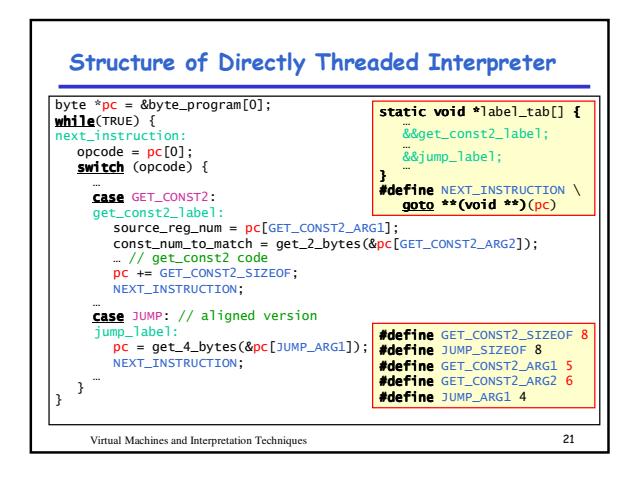

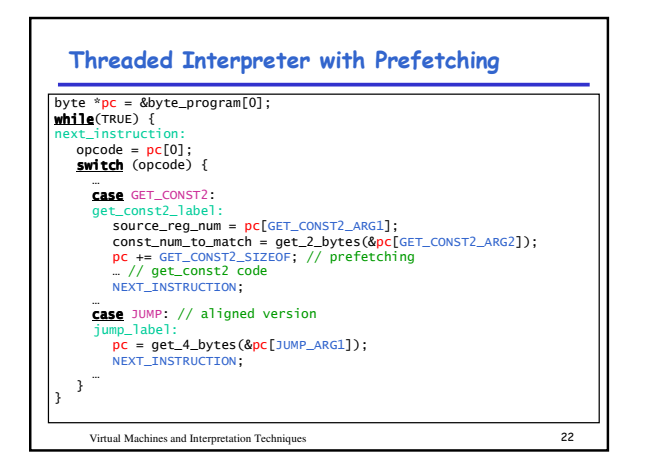

## Subroutine Threaded Interpreter

- $\cdot$  The only portable way to implement a threaded interpreter in  ${\mathcal C}$  is to use subroutine threaded code
- $\cdot$  Each VM instruction is implemented as a function and at the end of each instruction the next function is called

Virtual Machines and Interpretation Techniques &

Virtual Machines and Interpretation Techniques . Stack-based vs. Register-based VMs • A VM can either be *stack-based* or *register-based* – In a stack-based machine most operands are (passed) on the stack. The stack can grow as needed. - In a register-based machine most operands are passed in (virtual) registers. The number of registers is limited. • Most VMs are stack-based - Stack machines are simpler to implement - Stack machines are easier to compile to - Less encoding/decoding to find the right register - Virtual registers are no faster than stack slots

## Virtual Machine Interpreter Tuning

## Common VM interpreter optimizations include:

- Writing the interpreter loop and key instructions in assembly
- Keeping important VM registers (pc, stack top, heap top) in hardware registers

• GNU C allows global register variables

- Top of stack caching
- Splitting the most used set of instruction into a separate interpreter loop

Virtual Machines and Interpretation Techniques 1

#### Instruction Merging and Specialization

#### Instruction Merging: A sequence of VM instructions is replaced by a single (mega-)instruction

- Reduces interpretation overhead
- Code locality is enhanced
- Results in more compact bytecode
- $\,$  C compiler has bigger basic blocks to perform optimizations on

#### Instruction Specialization: A special case of a VN

instruction is created, typically one where some arguments have a known value which is hard-coded

- Eliminates the cost of argument decoding
- Results in more compact bytecode representation
- Reduces the register pressure from some basic blocks

Virtual Machines and Interpretation Techniques ?